#### **Computer Graphics**

#### **9 – Orientation & Rotation**

Yoonsang Lee Spring 2020

#### **Some Notice**

• It seems like that we need to keep online lectures / labs until the end of the semester.

• We're considering taking the midterm exam in 1<sup>st</sup> week of June, **but not yet determined.**

– The scope would be Lecture  $2 \sim 7$ .

#### **What we've done so far**

- Lecture  $3-5$  (Transformation)
- *: Movement & placement*
- Lecture  $5 6$  (Vertex Processing)
- *: Mapping to 2D screen*
- Lecture  $7-8$  (Mesh, Lighting & Shading)
- *: Appearance*
- **Lecture 9 – 10 (Orientation & Rotation, Animation)**
- *: Movement & placement*

# **Topics Covered**

- Orientation vs. Rotation
- Degrees of freedom
- 2D orientation & rotation representations
	- Using 1D angle
	- $-$  Rotation matrices  $(2x2)$
- 3D orientation & rotation representations
	- Euler angles
	- Axis-angle (Rotation vector)
	- **Rotation matrices**
	- Unit quaternions

# **Orientation vs. Rotation, Degrees of freedom**

### **Orientation vs. Rotation**

- Rotation
	- Circular movement

- Orientation
	- The state of being oriented
	- Given a coordinate system, the orientation of an object can be represented **as a rotation from a reference pose**

- (point : vector) is similar to (orientation : rotation)
	- Both represent a sort of (state : movement)

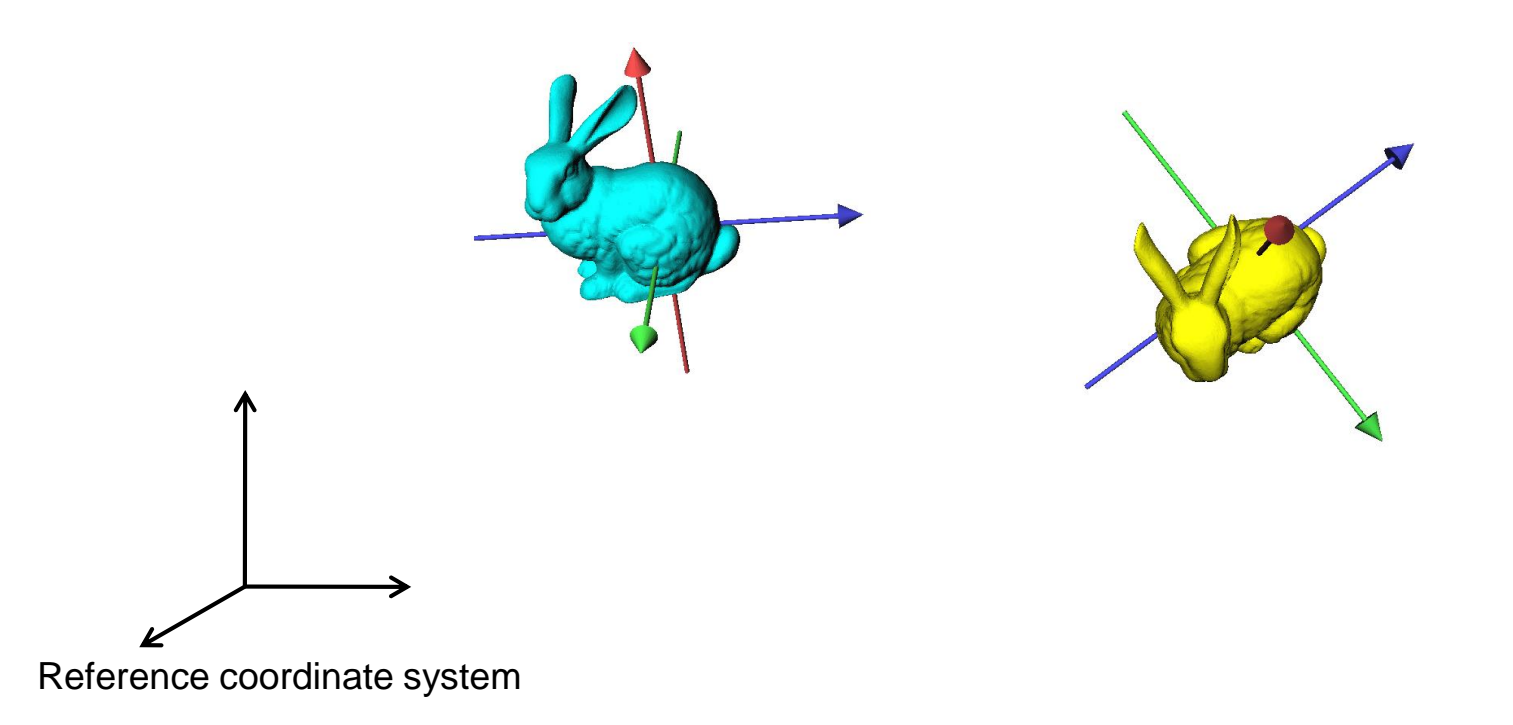

- (point : vector) is similar to (orientation : rotation)
	- Both represent a sort of (state : movement)

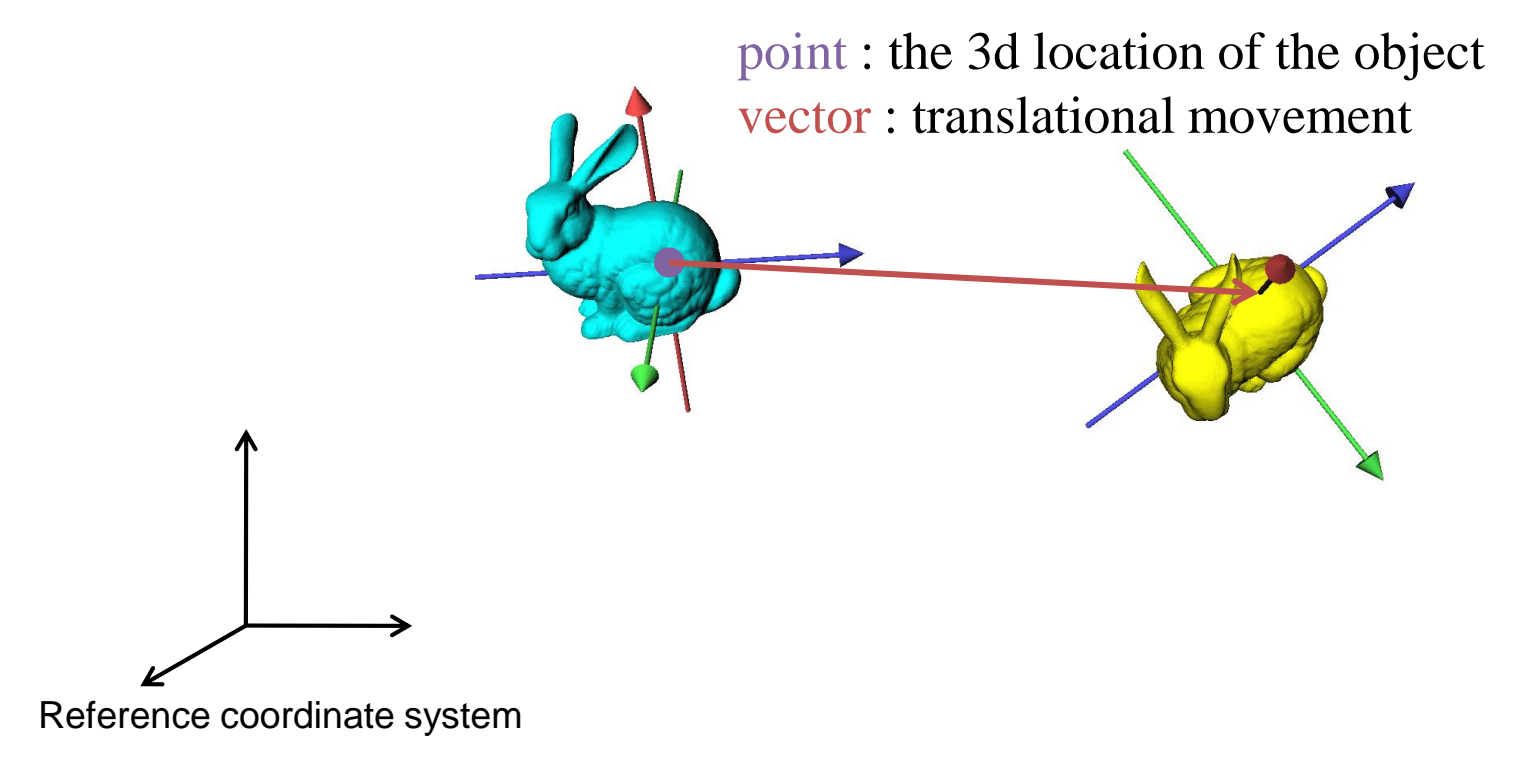

- (point : vector) is similar to (orientation : rotation)
	- Both represent a sort of (state : movement)

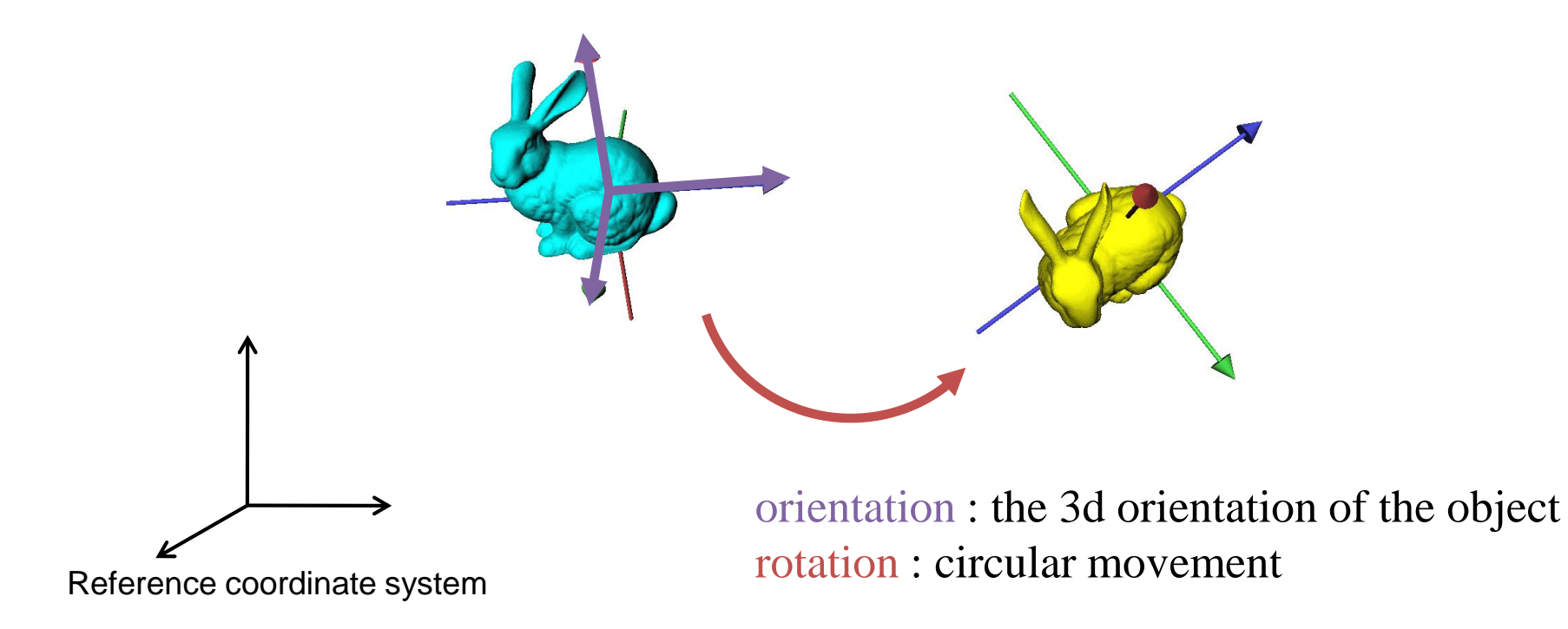

- Point & vector
	- $-$  (point) + (point)  $\rightarrow$  (UNDEFINED)
	- $-$  (vector)  $\pm$  (vector)  $\rightarrow$  (vector)
	- $-$  (point)  $\pm$  (vector)  $\rightarrow$  (point)
	- $-$  (point) (point)  $\rightarrow$  (vector)
- Orientation & rotation
	- $-$  (orientation)  $(+)$  (orientation)  $\rightarrow$  (UNDEFINED)
	- $-$  (rotation) ( $\pm$ ) (rotation)  $\rightarrow$  (rotation)
	- $-$  (orientation) ( $\pm$ ) (rotation)  $\rightarrow$  (orientation)
	- $-$  (orientation) (-) (orientation)  $\rightarrow$  (rotation)

Not vector addition & subtraction

## **Degrees of Freedom (DOFs)**

• The number of **independent parameters** that define **a unique configuration**

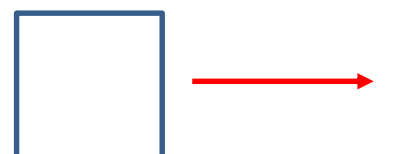

Translation along one

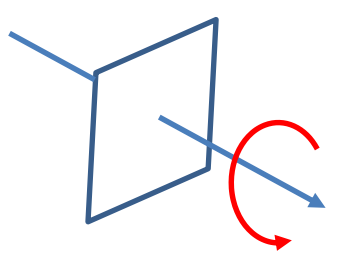

direction **Rotation** about an axis

: 1 DOF : 1 DOF

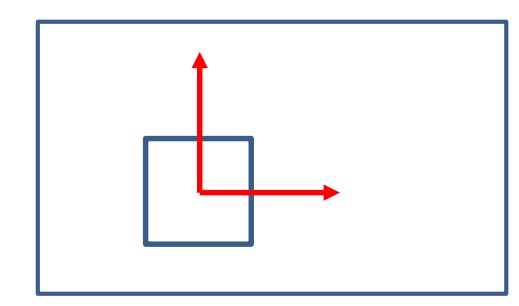

Translation on a plane

: 2 DOFs

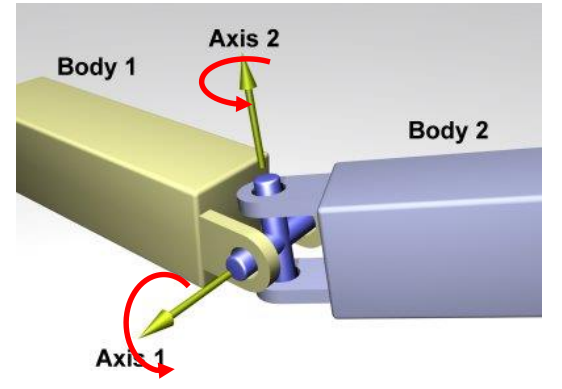

Rotation about two axes

: 2 DOFs

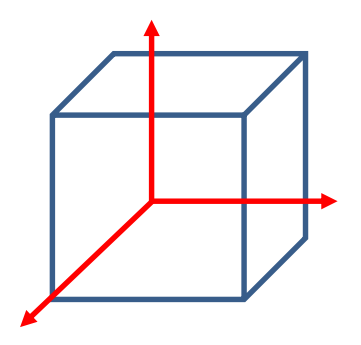

Translation in 3D space

: 3 DOFs

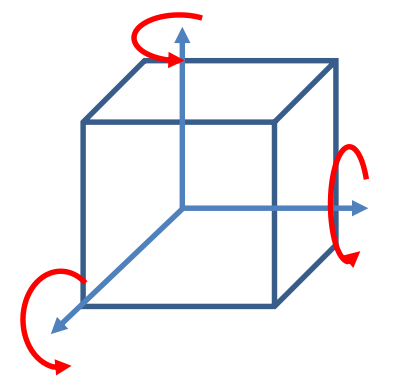

Rotation in 3D space : 3 DOFs

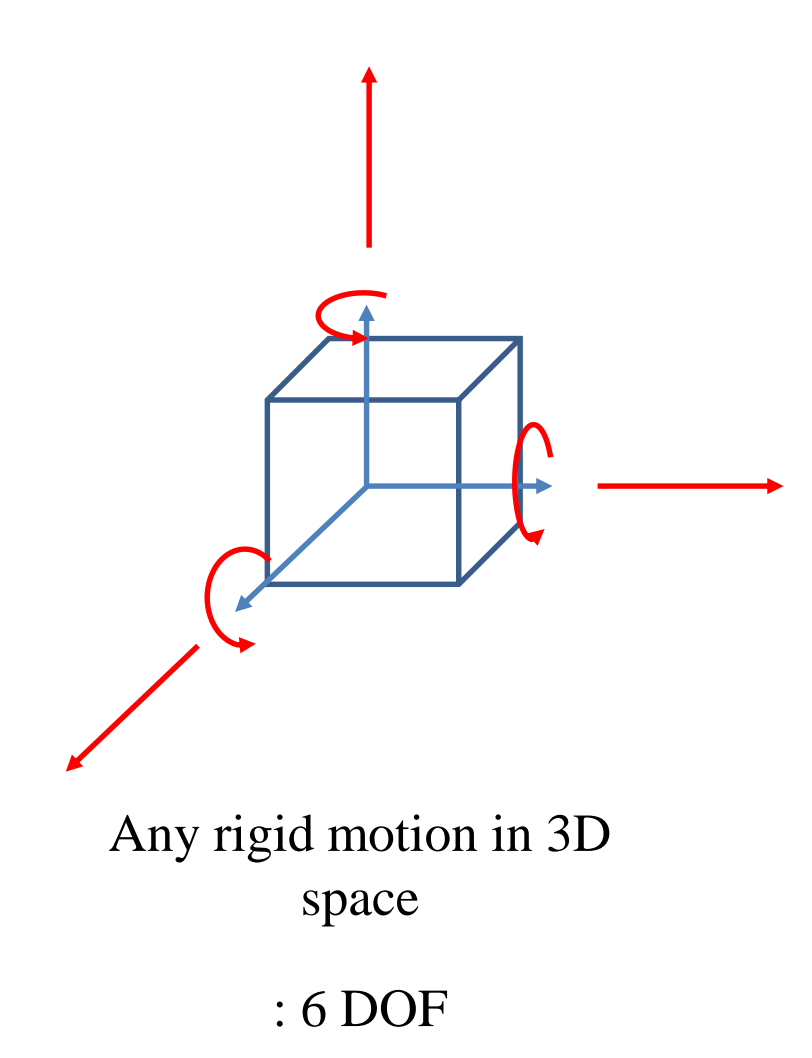

## **Quiz #1**

- Go to <https://www.slido.com/>
- Join #cg-hyu
- Click "Polls"
- Submit your answer in the following format:
	- **Student ID: Your answer**
	- **e.g. 2017123456: 4)**
- Note that you must submit all quiz answers in the above format to be checked for "attendance".

# **2D & 3D orientation & rotation representations**

#### **2D Rotation**

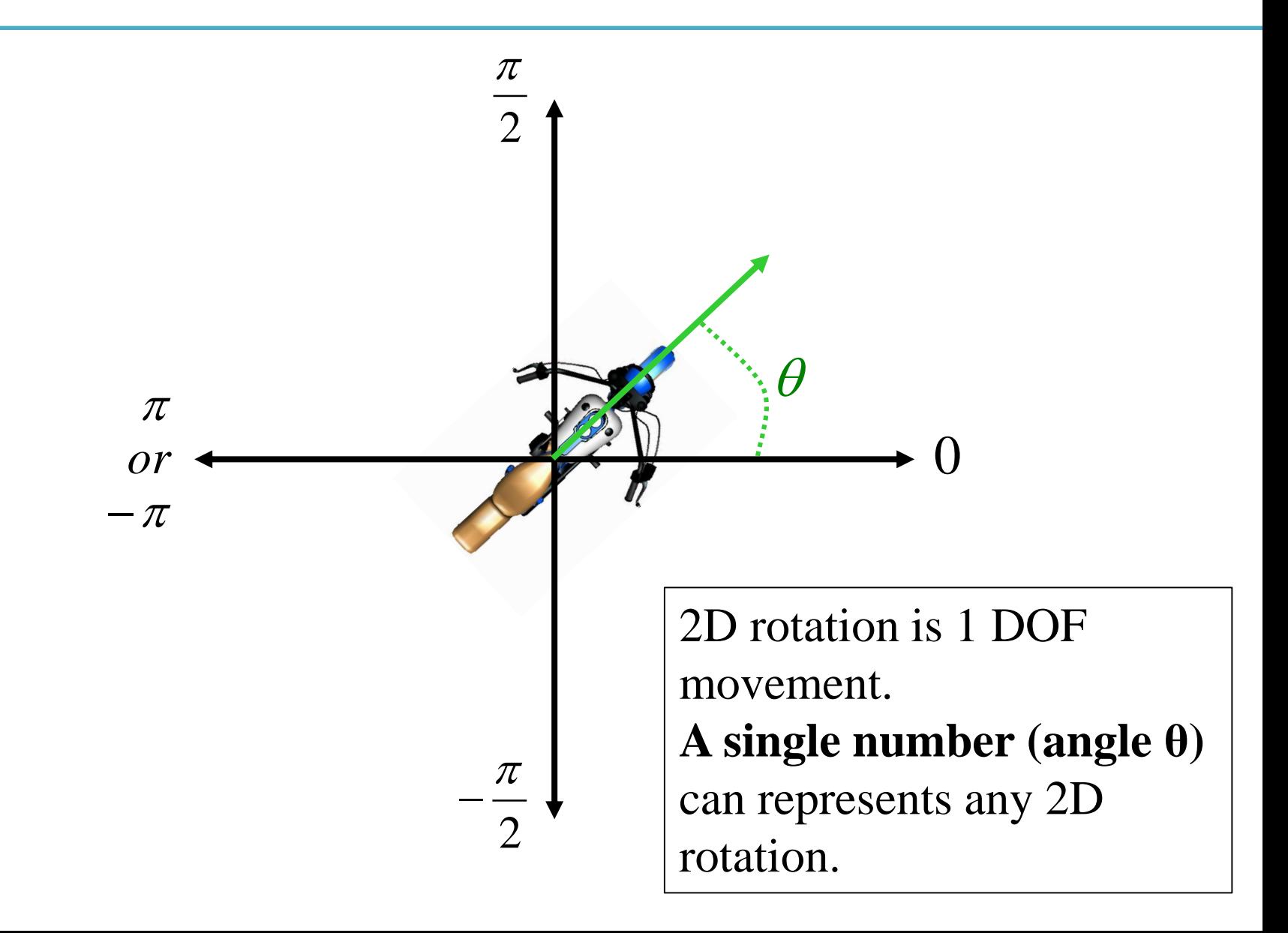

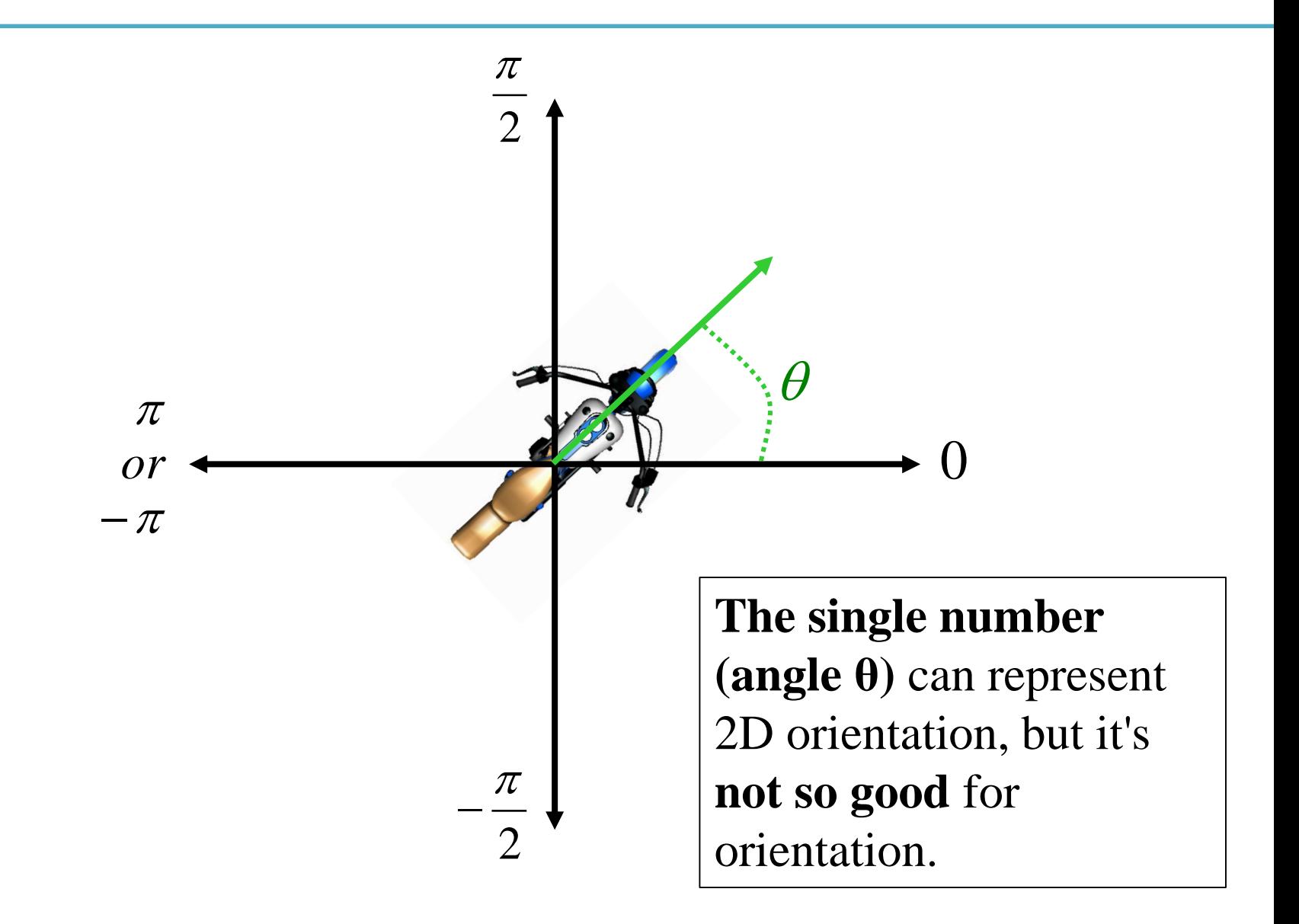

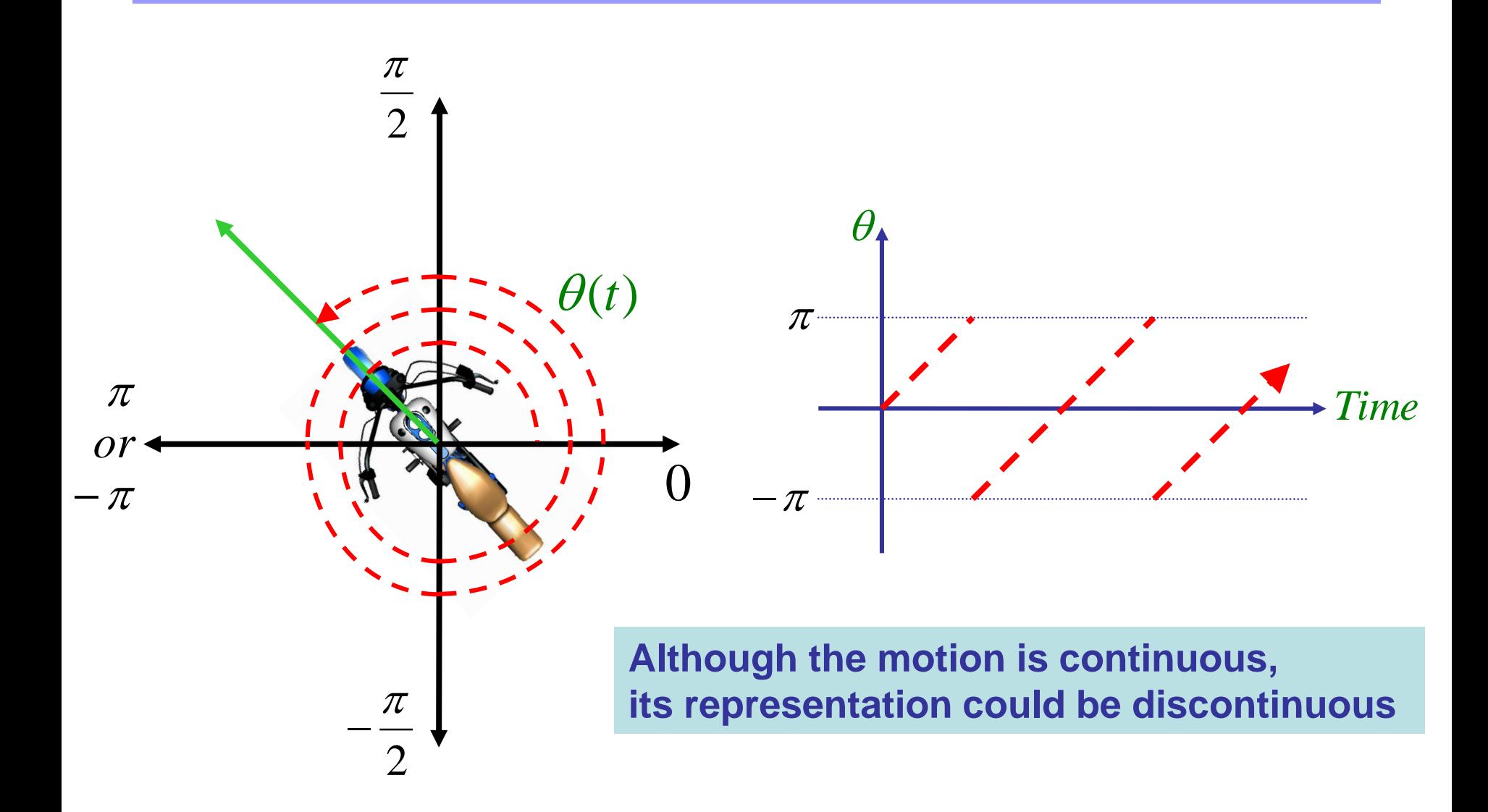

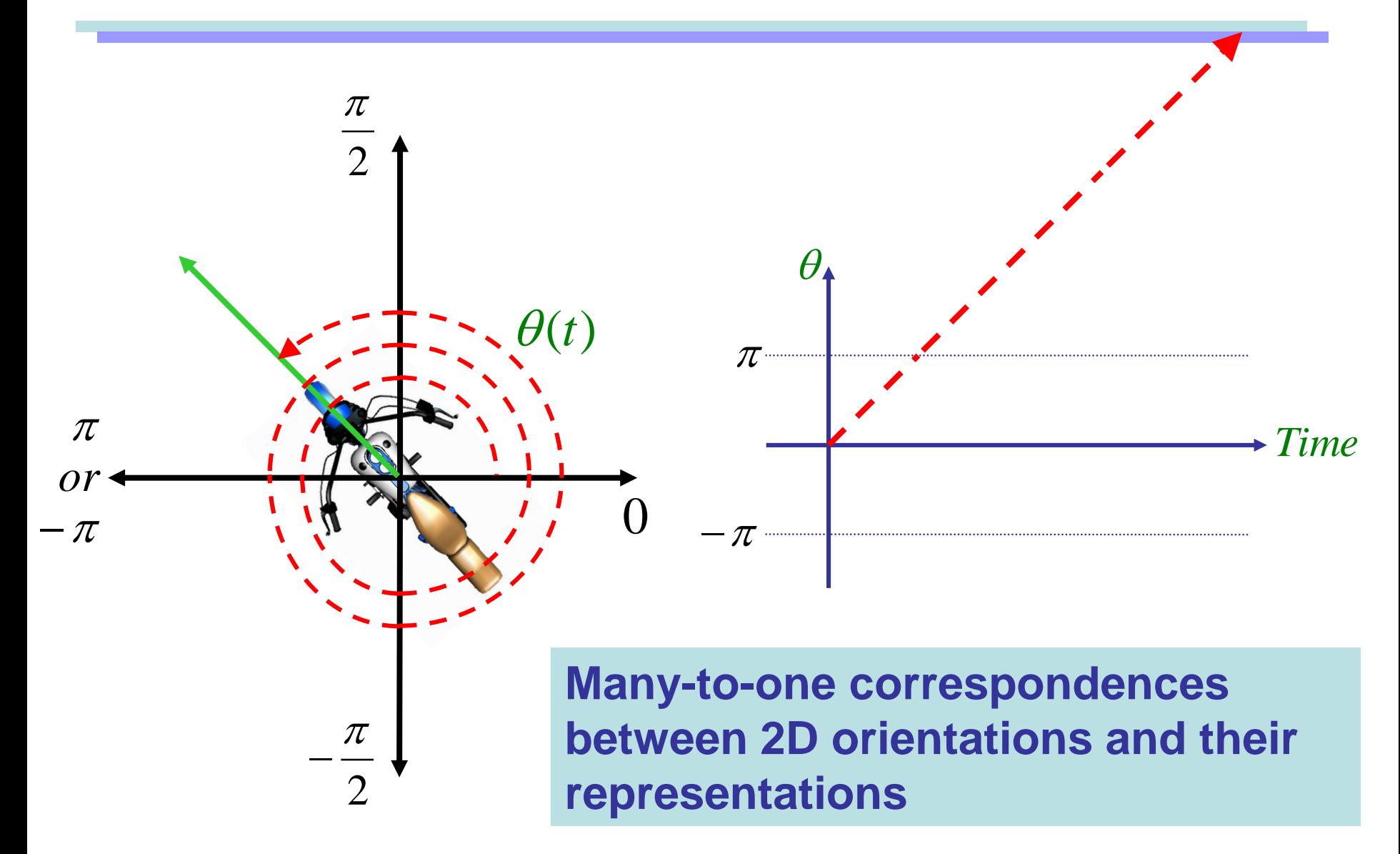

## Extra Parameter

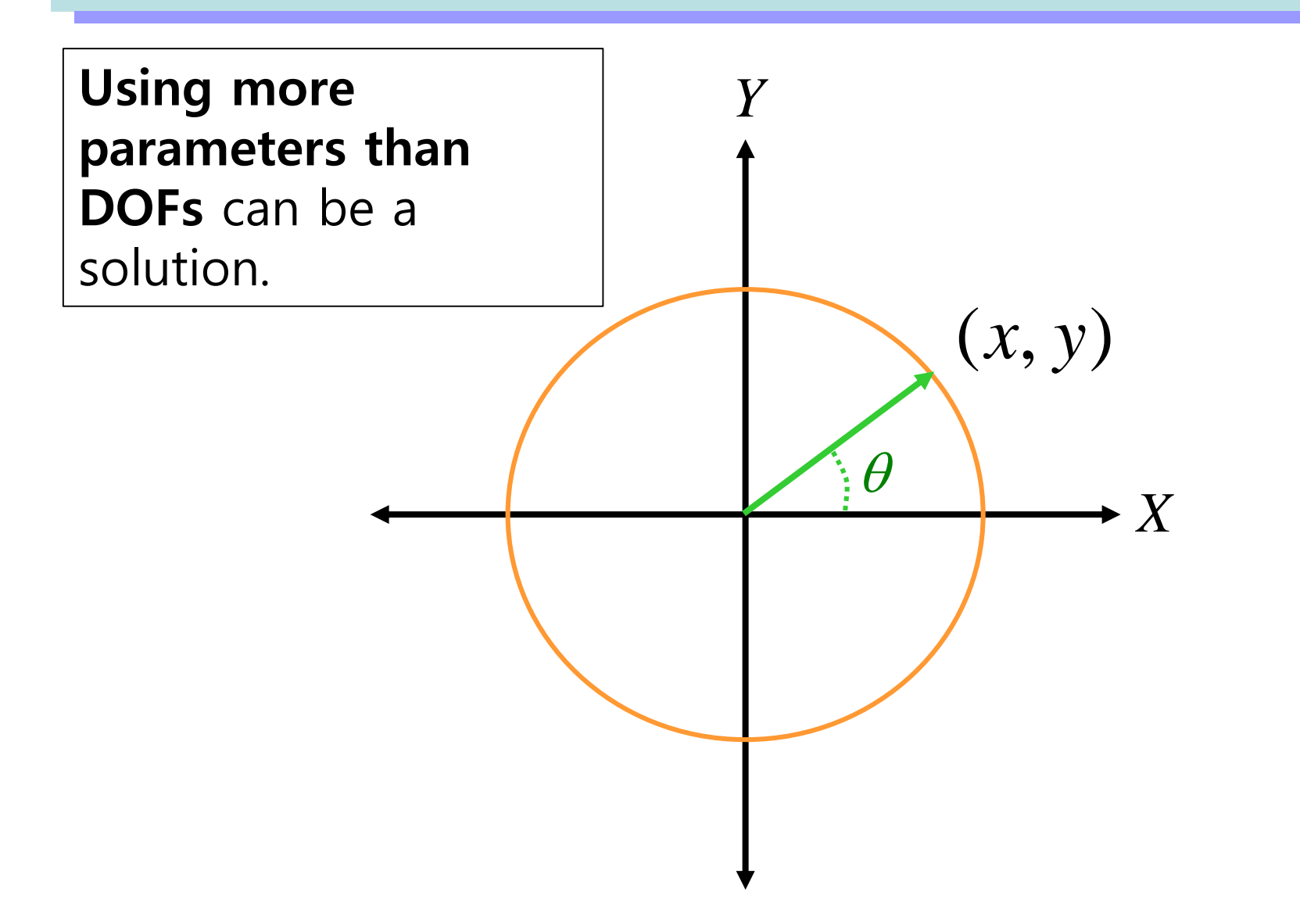

# Extra Parameter

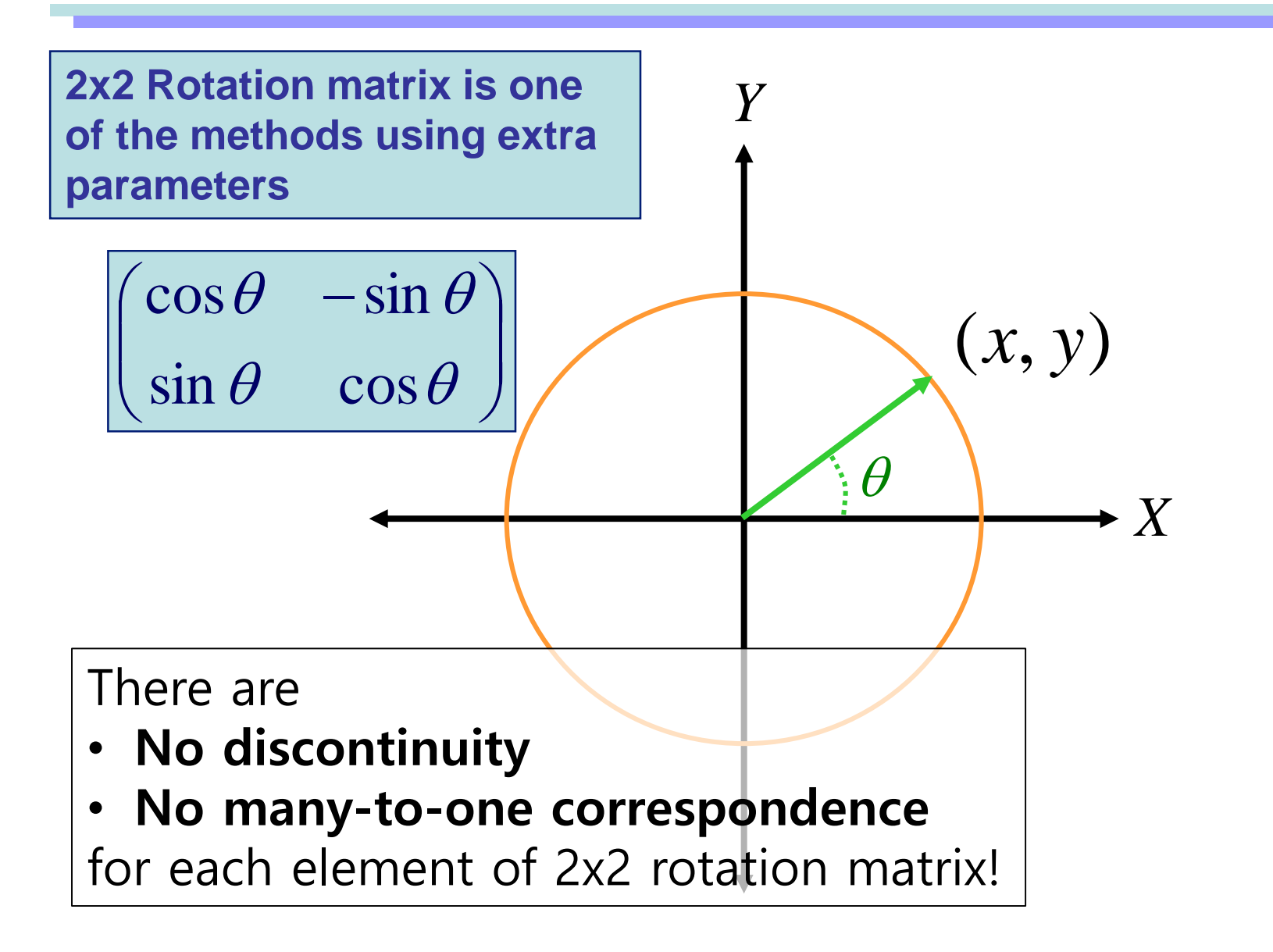

# 2D Rotation and Orientation

#### • *2D Rotation*

– The consequence of any *2D rotational* movement can be uniquely represented by a turning angle

#### • *2D Orientation*

- The non-singular parameterization of *2D orientations* requires extra parameters
	- E.g.) 2x2 rotation matrices

# 3D Rotation

• Given two arbitrary orientations of a rigid object,

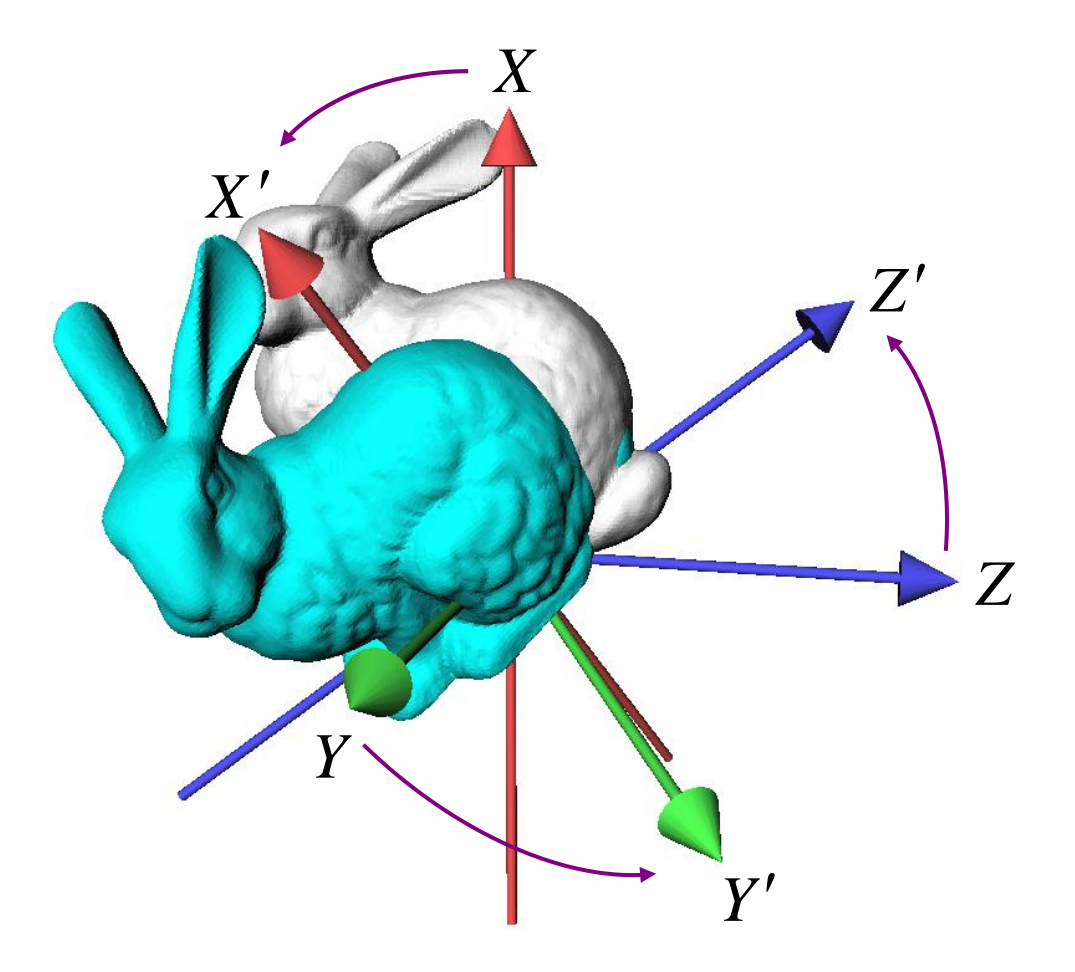

# 3D Rotation

• We can always find a fixed axis of rotation and an angle about the axis

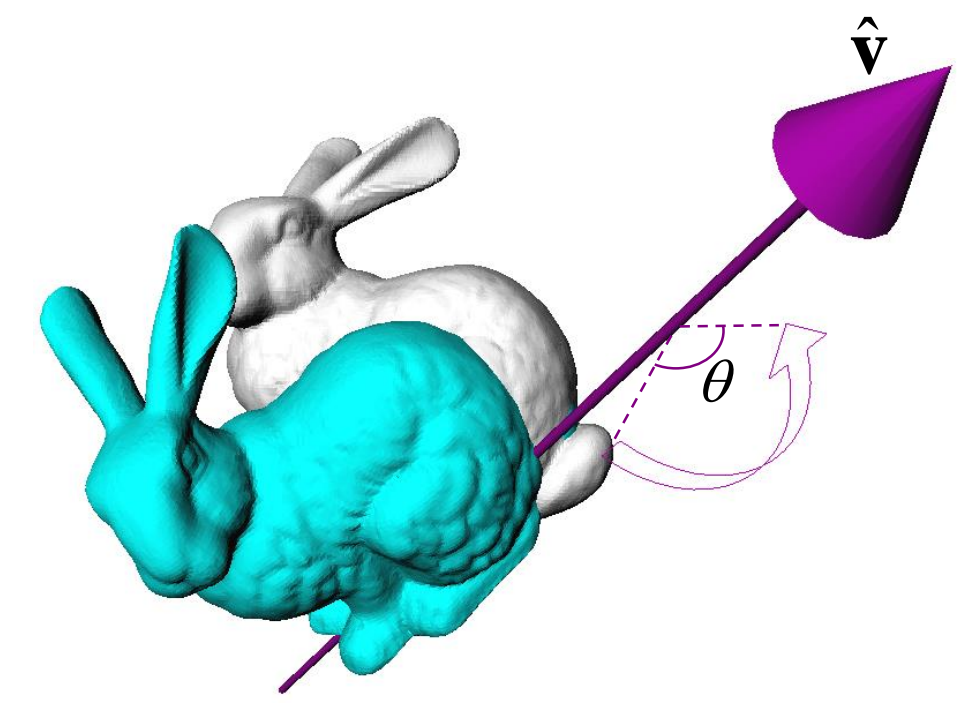

# Euler's Rotation Theorem

#### **The general displacement of a rigid body with one point fixed is a rotation about some axis**

Leonhard Euler (1707-1783)

#### In other words,

- Arbitrary 3D rotation equals to one rotation around an axis
- Any 3D rotation leaves one vector unchanged

## **Describing 3D Rotation & Orientation**

• Describing 3D rotation & orientation is more complicated than 2D.

- Many ways to do it
	- Euler angles
	- Rotation vector (Axis-angle)
	- Rotation matrices
	- Unit quaternions

### **Euler Angles**

- Express any arbitrary 3D rotation using **three rotation angles about three principle axes**
	- $x, y, z \nexists x \in S$

## **Example: ZXZ Euler Angles**

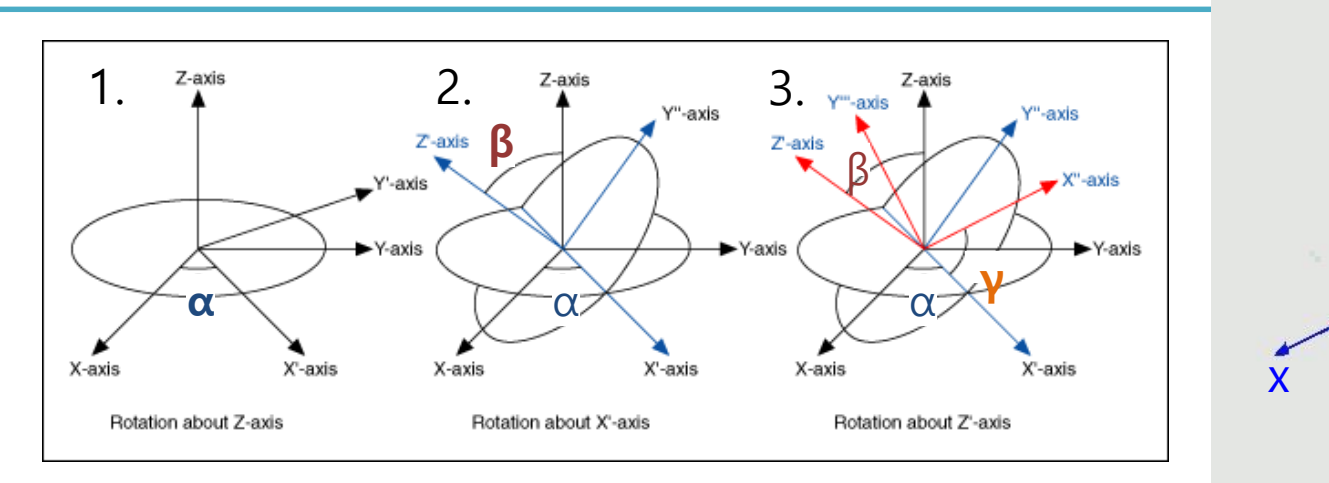

1. Rotate about Z-axis by  $\alpha$ 

[https://commons.wikimedia.org/w](https://commons.wikimedia.org/wiki/File:Euler2a.gif) iki/File:Euler2a.gif

z

y

- 2. Rotate about X-axis of the new frame by  $\beta$
- 3. Rotate about Z-axis of the new frame by  $\gamma$

$$
R = \begin{bmatrix} \cos \alpha & -\sin \alpha & 0 \\ \sin \alpha & \cos \alpha & 0 \\ 0 & 0 & 1 \end{bmatrix} \begin{bmatrix} 1 & 0 & 0 \\ 0 & \cos \beta & -\sin \beta \\ 0 & \sin \beta & \cos \beta \end{bmatrix} \begin{bmatrix} \cos \gamma & -\sin \gamma & 0 \\ \sin \gamma & \cos \gamma & 0 \\ 0 & 0 & 1 \end{bmatrix}
$$

$$
R = R_z(\alpha) \qquad R_x(\beta) \qquad R_z(\gamma)
$$

#### **Example: Yaw-Pitch-Roll Convention (ZYX Euler Angles)**

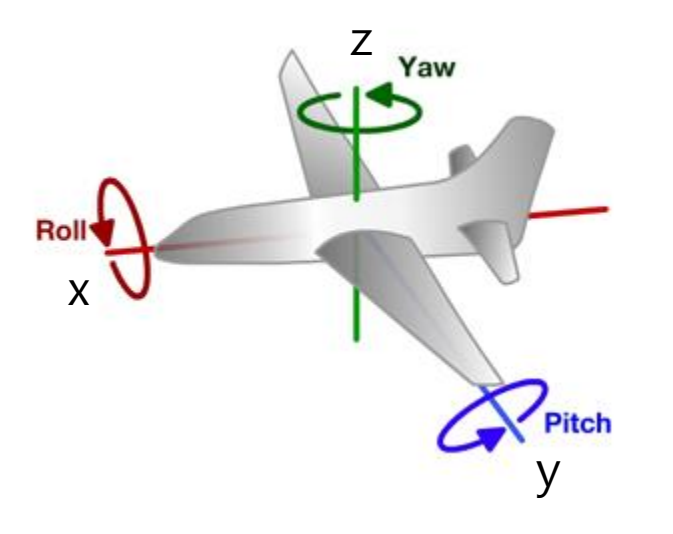

- Common for describing the orientation of aircrafts
- 1. Rotate about Z-axis by yaw angle
- 2. Rotate about Y-axis of the new frame by pitch angle
- 3. Rotate about X-axis of the new frame by roll angle

 $R = R_z(yaw) R_y(pitch) R_x(roll)$ 

#### **Recall: Rotation Matrix in 3D** View looking down -x axis: **Rotation about x axis:**  $\mathbf{R}_{x,\theta} = \begin{bmatrix} 1 & 0 & 0 \ 0 & \cos \theta & -\sin \theta \ 0 & \sin \theta & \cos \theta \end{bmatrix}$ x coordinate is unchanged by **Rotation about y axis:** rotation about x View looking down -y axis:  $\ddotsc$ i<br>T **Rotation about z axis:**  $\mathbf{R}_{z,\theta} = \begin{bmatrix} \cos \theta & -\sin \theta & 0 \\ \sin \theta & \cos \theta & 0 \\ 0 & 0 & 1 \end{bmatrix}$  $\blacktriangleright_{\mathcal{X}}$ z coordinate is unchanged by rotation about z

CMU 15-462/662, Fall 2015

#### **Euler Angles**

- Possible 12 combinations
	- XYZ, XYX, XZY, XZX
	- YZX, YZY, YXZ, YXY
	- ZXY, ZXZ, ZYX, ZYZ

#### **[Practice] Euler Angles Online Demo**

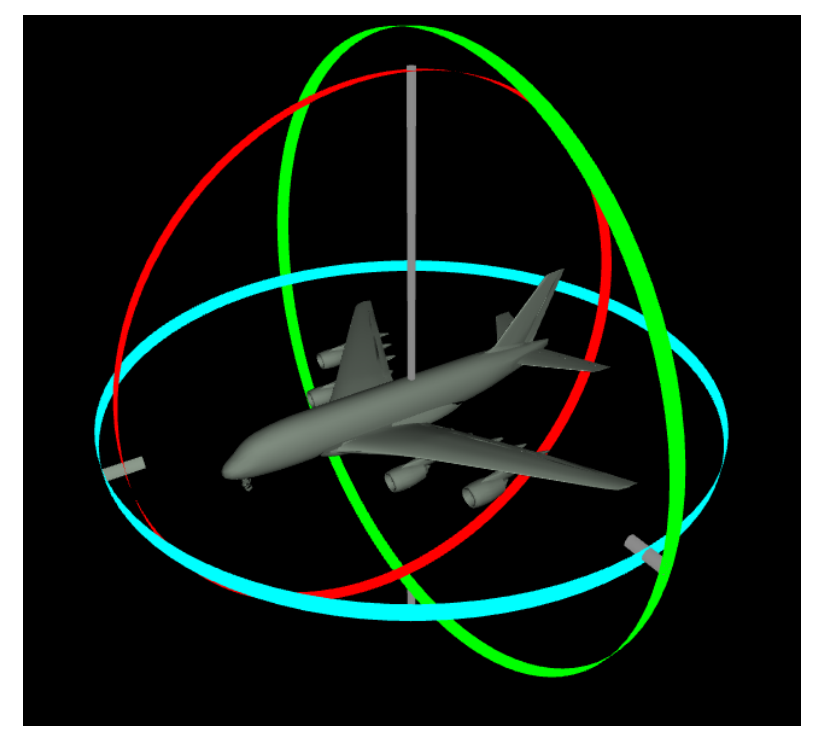

[http://www.ctralie.com/Teaching/COMPS](http://www.ctralie.com/Teaching/COMPSCI290/Materials/EulerAnglesViz/) CI290/Materials/EulerAnglesViz/

• Try to change yaw, pitch, roll angles

# **Gimbal**

- Hardware implementation of Euler angles
- Used in
	- Camera systems: to stabilize the camera movement
	- Inertial navigation systems (INS): to get the current orientation of aircrafts or ships

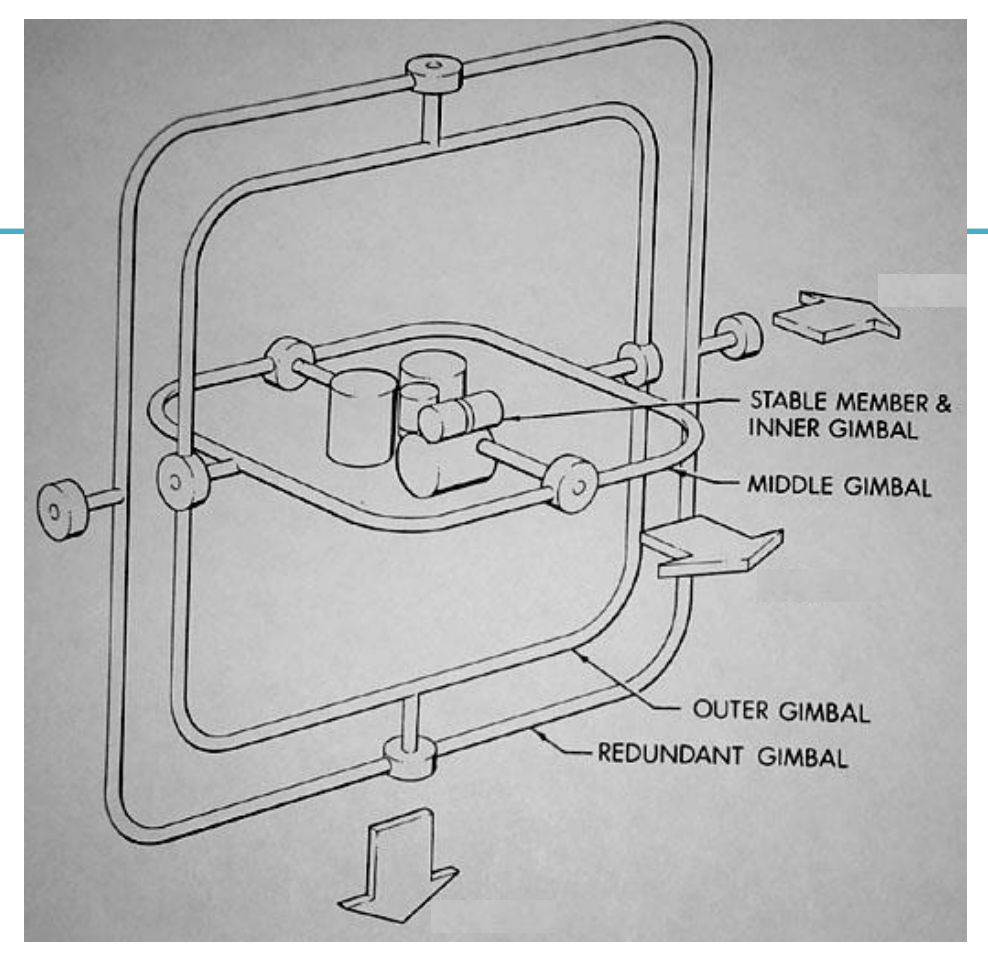

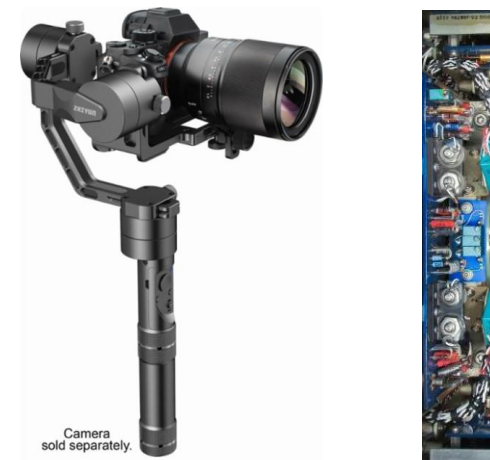

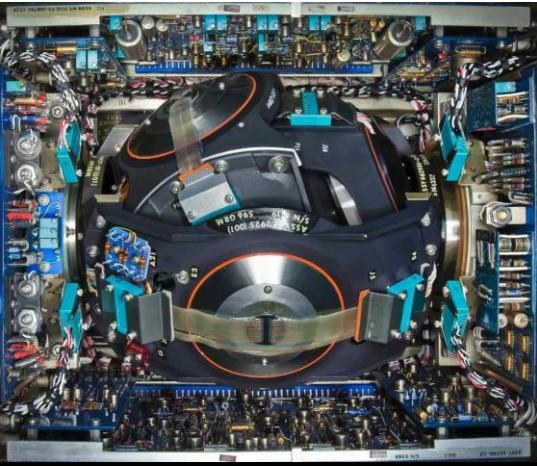

# Gimbal Lock

- One potential problem that Euler angles can suffer from is 'gimbal lock'
- This results when two axes effectively line up, resulting in a temporary loss of a degree of freedom

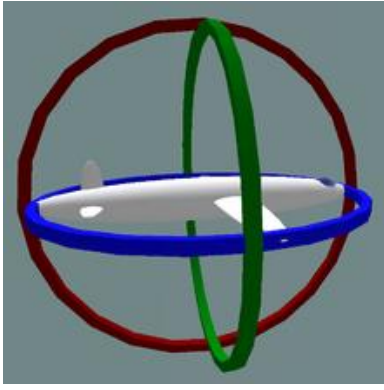

Normal situation. The plane can rotate in any directions

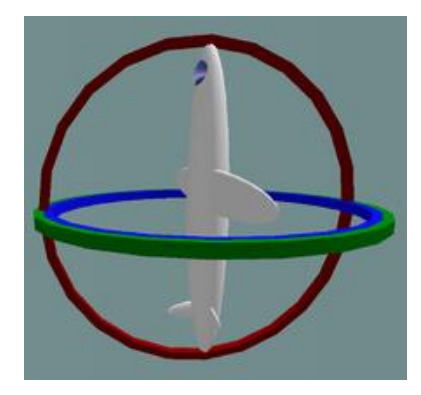

Gimbal lock: two out of the three gimbals are in the same plane, one DoF is lost

• Euler angles have singularities, i.e., it loses DoFs (can't move in a certain direction) at some configurations GSCT, KAIST <sup>34</sup>

#### **[Practice] Gimbal Lock**

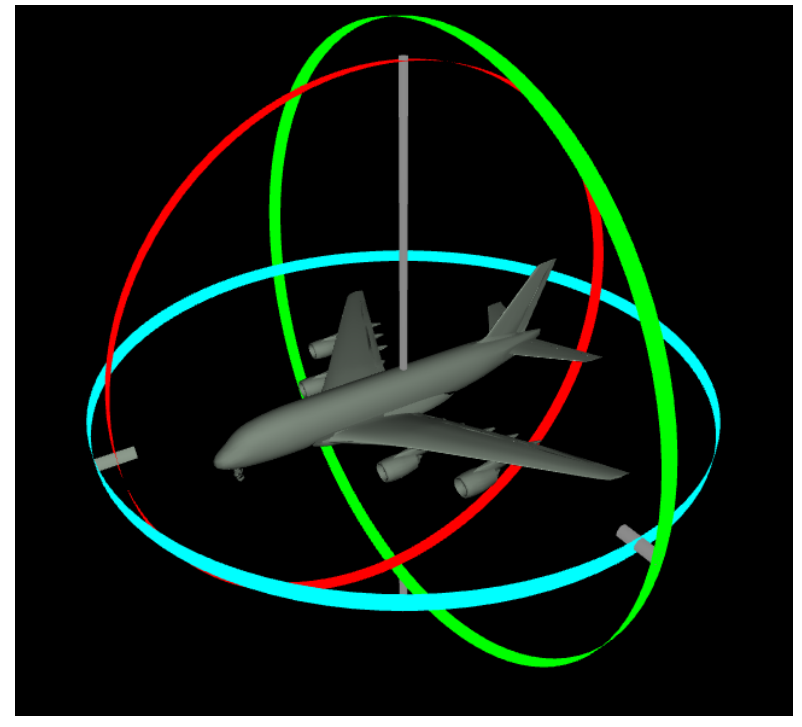

[http://www.ctralie.com/Teaching/COMPS](http://www.ctralie.com/Teaching/COMPSCI290/Materials/EulerAnglesViz/) CI290/Materials/EulerAnglesViz/

- Make gimbal lock by aligning two of three rotation axes
	- Set pitch to 90 degrees

# **[Practice] Euler Angles in OpenGL**

• Start with the practice code from the previous lecture (8-Lighting&Shading).

• Just replace render() function

```
# ZYX Euler angles
                                              xang = tM = np. identity (4)
                                              glMultMatrixf(M.T)
                                               # draw cubes
def render():
    global gCamAng, gCamHeight
glClear(GL_COLOR_BUFFER_BIT|GL_DEPTH_BUFFER
_BIT)
    glEnable(GL_DEPTH_TEST)
    glMatrixMode(GL_PROJECTION)
    glLoadIdentity()
    gluPerspective(45, 1, 1,10)
    glMatrixMode(GL_MODELVIEW)
    glLoadIdentity()
gluLookAt(5*np.sin(gCamAng),gCamHeight,5*np
.cos(gCamAng), 0,0,0, 0,1,0)
    # draw global frame
    drawFrame()
    glEnable(GL_LIGHTING)
    glEnable(GL_LIGHT0)
    glEnable(GL_RESCALE_NORMAL)
    # set light properties
    lightPos = (4.,5.,6.,1.)
    glLightfv(GL_LIGHT0, GL_POSITION,
lightPos)
    ambientLightColor = (.1,.1,.1,1.)
    diffuseLightColor = (1.,1.,1.,1.)
    specularLightColor = (1.,1.,1.,1.)
    glLightfv(GL_LIGHT0, GL_AMBIENT,
ambientLightColor)
    glLightfv(GL_LIGHT0, GL_DIFFUSE,
diffuseLightColor)
    glLightfv(GL_LIGHT0, GL_SPECULAR,
specularLightColor)
```

```
t = qlfw.get time()yang = np.radians(30)
zang = np.radians(30)Rx = np.array([1,0,0],[0, np.cos(xang), -np.sin(xang)],
               [0, np.sin(xang), np.cos(xang)]])
Ry = np.array([[np.cos(yang), 0, np.sin(yang)],[0,1,0],
               [-np.sin(yang), 0, np.cos(yang)]])
Rz = np.array([[np.cos(zang), -np,sin(zang), 0],[np.sin(zang), np.cos(zang), 0],
               [0,0,1]])
M[:3,:3] = Rz @ Ry @ Rx
# # The same ZYX Euler angles with OpenGL functions
# glRotate(30, 0,0,1)
# glRotate(30, 0,1,0)
# glRotate(np.degrees(xang), 1,0,0)
glScalef(.25,.25,.25)
glMaterialfv(GL_FRONT, GL_AMBIENT_AND_DIFFUSE, (.5,.5,.5,1.))
drawCube_glDrawArray()
glTranslatef(2.5,0,0)
glMaterialfv(GL_FRONT, GL_AMBIENT_AND_DIFFUSE, (1.,0.,0.,1.))
drawCube_glDrawArray()
glTranslatef(-2.5,2.5,0)
glMaterialfv(GL_FRONT, GL_AMBIENT_AND_DIFFUSE, (0.,1.,0.,1.))
drawCube_glDrawArray()
glTranslatef(0,-2.5,2.5)
glMaterialfv(GL_FRONT, GL_AMBIENT_AND_DIFFUSE, (0.,0.,1.,1.))
drawCube_glDrawArray()
```
glDisable**(**GL\_LIGHTING**)**

#### **Quiz #2**

- Go to <https://www.slido.com/>
- Join #cg-hyu
- Click "Polls"
- Submit your answer in the following format:
	- **Student ID: Your answer**
	- **e.g. 2017123456: 4)**
- Note that you must submit all quiz answers in the above format to be checked for "attendance".

#### **Rotation Vector (Axis-Angle)**

ˆ

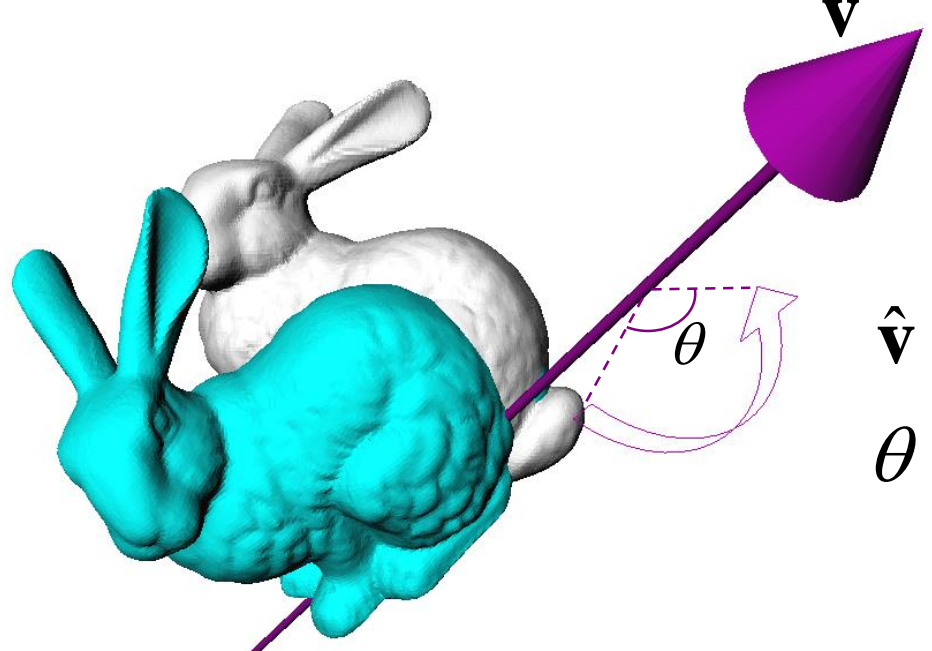

 $\theta$ : scalar angle  $\hat{\mathbf{v}}$ : rotation axis (unit vector)

• Rotation vector (3 parameters)

$$
\mathbf{v} = \theta \; \hat{\mathbf{v}} = (x, y, z)
$$

• Axis-Angle  $(1+2)$  parameters)  $(\theta, \hat{\mathbf{v}})$ 

- Euler angles and rotation vector use 3 parameters.
- Expressing 3D orientation using 3 parameters has problems:
- Euler angles
	- Discontinuity (or many-to-one correspondences)
	- **Gimbal lock**

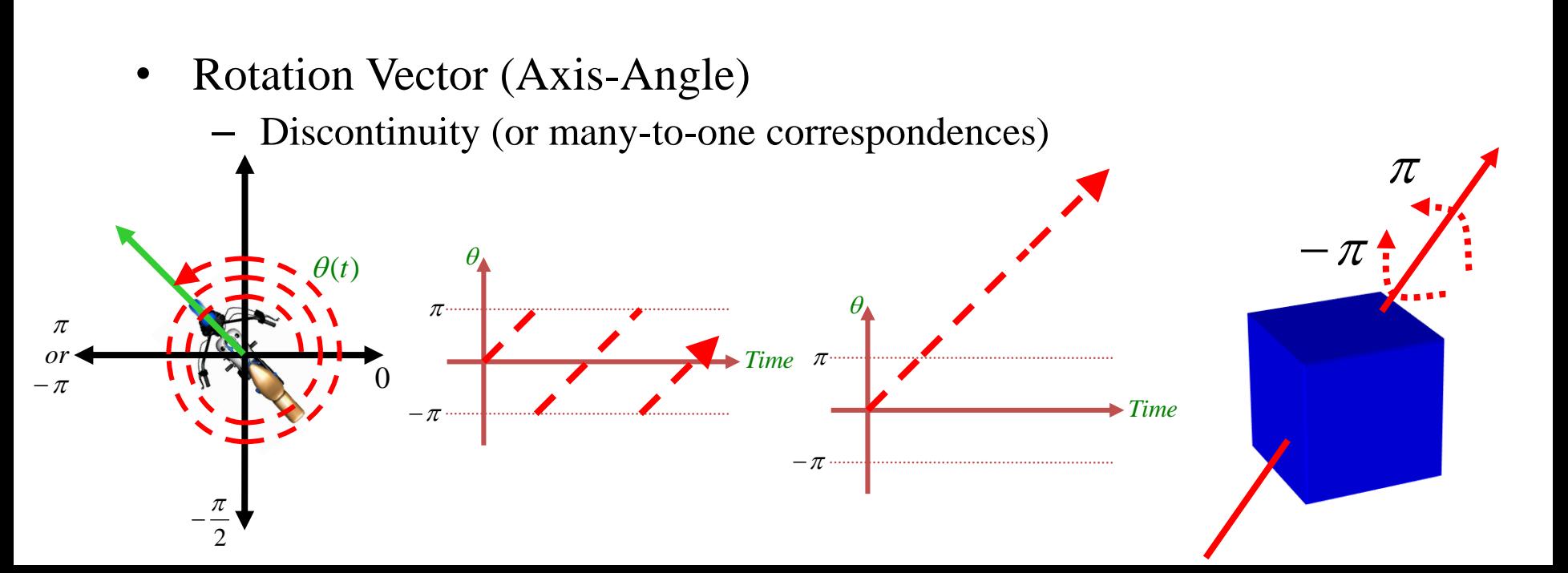

- To avoid these problems, we need more parameters than DOFs
	- Rotation matrices
	- Unit quaternions
- But Euler angles is still meaningful because
	- It's the most common way to implement actuated 3 DOF rotational joints in real world.
	- No need to "normalize" the numbers.

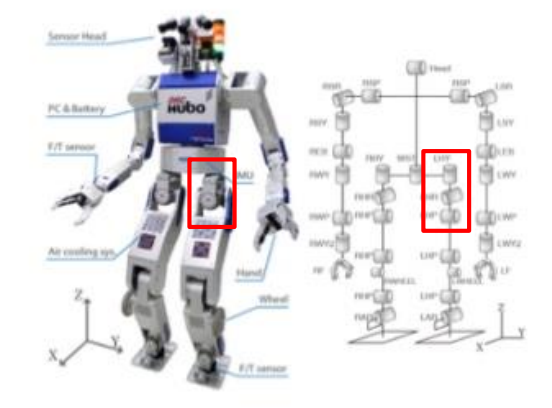

#### **Rotation Matrices**

• Rotation in 3D space can be represented as 3x3 matrix:

**Rotation about x axis:** 

View looking down -x axis:

 $\mathbf{R}_{x,\theta} = \begin{bmatrix} 1 & 0 & 0 \ 0 & \cos\theta & -\sin\theta \ 0 & \sin\theta & \cos\theta \end{bmatrix}$ x coordinate is unchanged by **Rotation about y axis:** rotation about x View looking down -y axis: **Rotation matrix**   $\mathbf{R}_{y,\theta} = \begin{bmatrix} \cos \theta & 0 & \sin \theta \\ 0 & 1 & 0 \\ -\sin \theta & 0 & \cos \theta \end{bmatrix}$ **about x, y, z axis Rotation about z axis:**  $\mathbf{R}_{z,\theta} = \begin{bmatrix} \cos \theta & -\sin \theta & 0 \\ \sin \theta & \cos \theta & 0 \\ 0 & 0 & 1 \end{bmatrix}$ z coordinate is unchanged by rotation about z  $\alpha$   $-\sin \alpha$  $y - \sin y$ **Rotation matrix from**  γ cosγ  $R=$  $\alpha$   $\cos \alpha$  0 | | 0  $\cos \beta$   $-\sin \beta$ **ZXZ Euler angles**β β

#### **Meaning of Rotation Matrix**

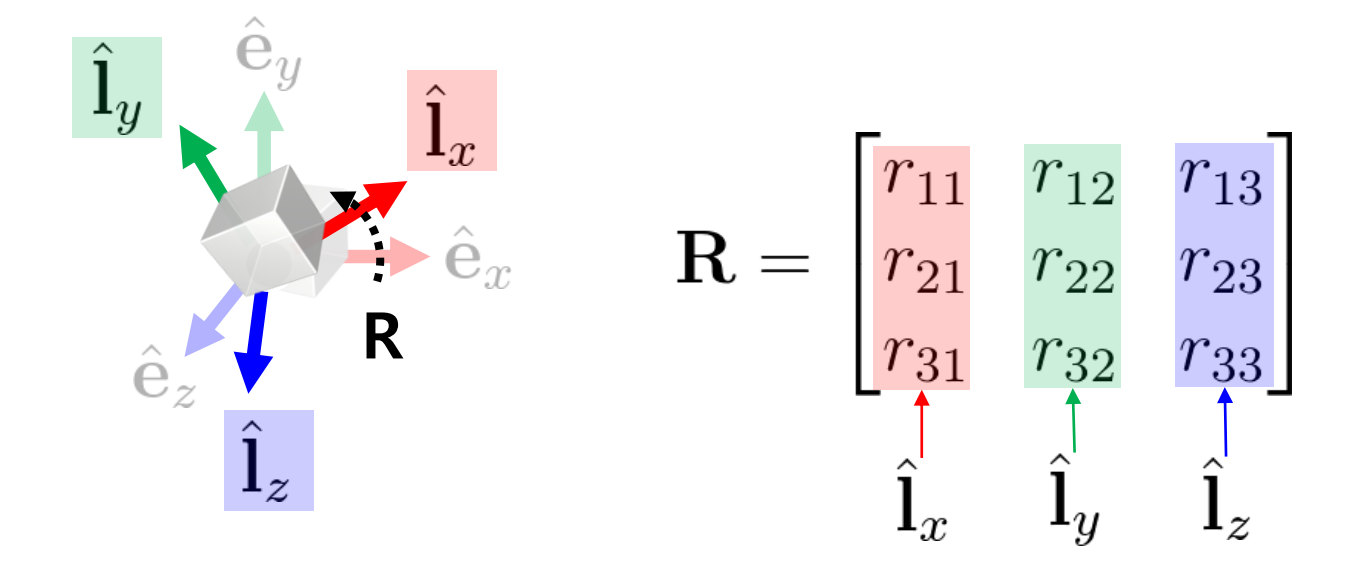

- A rotation matrix defines
	- **Orientation** of new rotated frame or,
	- **Rotation** from a global frame to be that rotated frame

#### **Mathematical Properties of Rotation Matrix**

$$
\mathbf{1.} \ \mathbf{R} \mathbf{R}^T = \mathbf{R}^T \mathbf{R} = \mathbf{I}
$$

$$
\boxed{\text{2. det}(\mathbf{R}) = 1}
$$

• For details, see *9-reference-rotmat-properties.pdf*

- A rotation matrix is an **orthogonal matrix with determinant 1**
	- Sometimes it is called *special orthogonal matrix*
	- A set of rotation matrices of size 3 forms a *special orthogonal group, SO(3)*

#### **Geometric Properties of Rotation Matrix**

- **R**<sup>T</sup> is an inverse rotation of **R**
	- $-$  Because,  $\mathbf{R}\mathbf{R}^T = \mathbf{I} \iff \mathbf{R}^{-1} = \mathbf{R}^T$

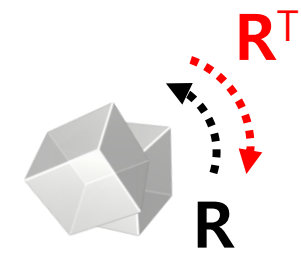

- $\mathbf{R}_1 \mathbf{R}_2$  is a rotation matrix as well (composite rotation)  $\mathbf{p} = \text{proof}$   $(\mathbf{R}_1 \mathbf{R}_2)^T (\mathbf{R}_1 \mathbf{R}_2) = \mathbf{R}_2^T \mathbf{R}_1^T \mathbf{R}_1 \mathbf{R}_2 = \mathbf{R}_2^T \mathbf{R}_2 = \mathbf{I}$ and  $\det(\mathbf{R}_1 \mathbf{R}_2) = \det(\mathbf{R}_1) \cdot \det(\mathbf{R}_2) = 1$
- The length of vector **v** is not changed after applying a rotation matrix **R**

$$
= \text{proof}) \quad ||R\mathbf{v}||^2 = (\mathbf{R}\mathbf{v})^T (\mathbf{R}\mathbf{v}) = \mathbf{v}^T \mathbf{R}^T \mathbf{R} \mathbf{v} = \mathbf{v}^T \mathbf{v} = ||\mathbf{v}||^2
$$

$$
\mathbf{v} = \mathbf{v} \cdot \mathbf{v}
$$

#### **[Practice] Properties of Rotation Matrix**

• Start with the previous practice code

• Just replace render() function

```
def render():
    global gCamAng, gCamHeight
    glClear(GL_COLOR_BUFFER_BIT|GL_DEPTH_BUFFER_BIT)
    glEnable(GL_DEPTH_TEST)
    glMatrixMode(GL_PROJECTION)
    glLoadIdentity()
    gluPerspective(45, 1, 1,10)
    glMatrixMode(GL_MODELVIEW)
    glLoadIdentity()
gluLookAt(5*np.sin(gCamAng),gCamHeight,5*np.cos(gCamAng),
0,0,0, 0,1,0)
    drawFrame() # draw global frame
    glEnable(GL_LIGHTING)
    glEnable(GL_LIGHT0)
    glEnable(GL_RESCALE_NORMAL) # rescale normal
    glLightfv(GL_LIGHT0, GL_POSITION, (1.,2.,3.,1.))
    glLightfv(GL_LIGHT0, GL_AMBIENT, (.1,.1,.1,1.))
    glLightfv(GL_LIGHT0, GL_DIFFUSE, (1.,1.,1.,1.))
    glLightfv(GL_LIGHT0, GL_SPECULAR, (1.,1.,1.,1.))
    # ZYX Euler angles
    t = qlfw.get time()xang = tyang = np.radians(30)
    zang = np.radians(30)
   M = np.identity(4)
    Rx = np.array([[1,0,0],
                   [0, np.cos(xang), -np.sin(xang)],
                   [0, np.sin(xang), np.cos(xang)]])
    Ry = np.array([[np.cos(yang), 0, np.sin(yang)],
                   [0,1,0],
                   [-np.sin(yang), 0, np.cos(yang)]])
    Rz = np.array([[np.cos(zang), -np.sin(zang), 0],
                   [np.sin(zang), np.cos(zang), 0],
                   [0,0,1]])
```
R **=** Rz @ Ry @ Rx **# # check inverse rotation # R = Rz @ Ry @ Rx.T # # check R @ R.T # print(R @ R.T) # # check determinant # print(np.linalg.det(R))**  $M[:3,:3] = R$ glMultMatrixf**(**M**.**T**)** glScalef**(**.25**,**.25**,**.25**)** # draw cubes glMaterialfv**(**GL\_FRONT**,** GL\_AMBIENT\_AND\_DIFFUSE**, (**.5**,**.5**,**.5**,**1.**))** drawCube\_glDrawArray**()** glTranslatef**(**2.5**,**0**,**0**)** glMaterialfv**(**GL\_FRONT**,** GL\_AMBIENT\_AND\_DIFFUSE**, (**1.**,**0.**,**0.**,**1.**))** drawCube\_glDrawArray**()** glTranslatef**(-**2.5**,**2.5**,**0**)** glMaterialfv**(**GL\_FRONT**,** GL\_AMBIENT\_AND\_DIFFUSE**, (**0.**,**1.**,**0.**,**1.**))** drawCube\_glDrawArray**()** glTranslatef**(**0**,-**2.5**,**2.5**)** glMaterialfv**(**GL\_FRONT**,** GL\_AMBIENT\_AND\_DIFFUSE**, (**0.**,**0.**,**1.**,**1.**))** drawCube\_glDrawArray**()**

glDisable**(**GL\_LIGHTING**)**

#### **Rotation Matrix for Rotation about an Arbitrary Axis**

- Recall Euler's Rotation Theorem:
	- Arbitrary 3D rotation equals to one rotation around an axis
	- How to compute the rotation matrix for given axis vector  $u=(u_x, u_y, u_z)$  by angle  $\theta$ ?
- A naive, inefficient method:
	- Step 1: rotate the axis u so that it is aligned with the Z-axis
	- Step 2: rotate about the Z-axis by the angle  $\theta$
	- Step 3: rotate the Z-axis back to the original axis
	- For details, see *9-reference-naive-rotvec2rotmat.pdf*

#### **Rotation Matrix for Rotation about an Arbitrary Axis**

• More efficient solution: Rodrigues' rotation formula

• Rotation about a normalized axis vector  $u=(u_x, u_y, u_z)$  by angle  $\theta$ :

$$
R = \begin{bmatrix} \cos\theta + u_x^2 (1 - \cos\theta) & u_x u_y (1 - \cos\theta) - u_z \sin\theta & u_x u_z (1 - \cos\theta) + u_y \sin\theta \\ u_y u_x (1 - \cos\theta) + u_z \sin\theta & \cos\theta + u_y^2 (1 - \cos\theta) & u_y u_z (1 - \cos\theta) - u_x \sin\theta \\ u_z u_x (1 - \cos\theta) - u_y \sin\theta & u_z u_y (1 - \cos\theta) + u_x \sin\theta & \cos\theta + u_z^2 (1 - \cos\theta) \end{bmatrix}
$$

(You do not have to memorize this)

#### **Quiz #3**

- Go to <https://www.slido.com/>
- Join #cg-hyu
- Click "Polls"
- Submit your answer in the following format:
	- **Student ID: Your answer**
	- **e.g. 2017123456: 4)**
- Note that you must submit all quiz answers in the above format to be checked for "attendance".

#### **Quaternions**

• Complex numbers can be used to represent 2D rotations  $\sum_{y} z = x + iy$ 

$$
z = x + iy \text{ where } i^2 = -1
$$

• Basic idea: Quaternion is its extension to 3D space

 $q = w + ix + jy + kz$  where  $i^2 = j^2 = k^2 = ijk$  $ji = -k, kj = -i, ik = -j$  $ij = k$ ,  $jk = i$ ,  $ki = j$  $=-\kappa, \kappa,=-\iota, \iota\kappa=-\iota$  $=$  K,  $\int$  K  $=$  l, Kl  $=$ where  $i^2 = j^2 = k^2 = ijk = -1$ 

#### **Unit Quaternions**

- Unit quaternions represent 3D rotations
	- $= (w, v)$  $=(w, x, y, z)$  $q = w + ix + jy + kz$   $w^2 + x^2 + y^2 + z^2 = 1$  $w^2 + x^2 + y^2 + z^2 = 0$
- Rotation about axis  $\hat{\mathbf{v}}$  by angle  $\hat{\mathbf{v}}$  by angle  $\theta$

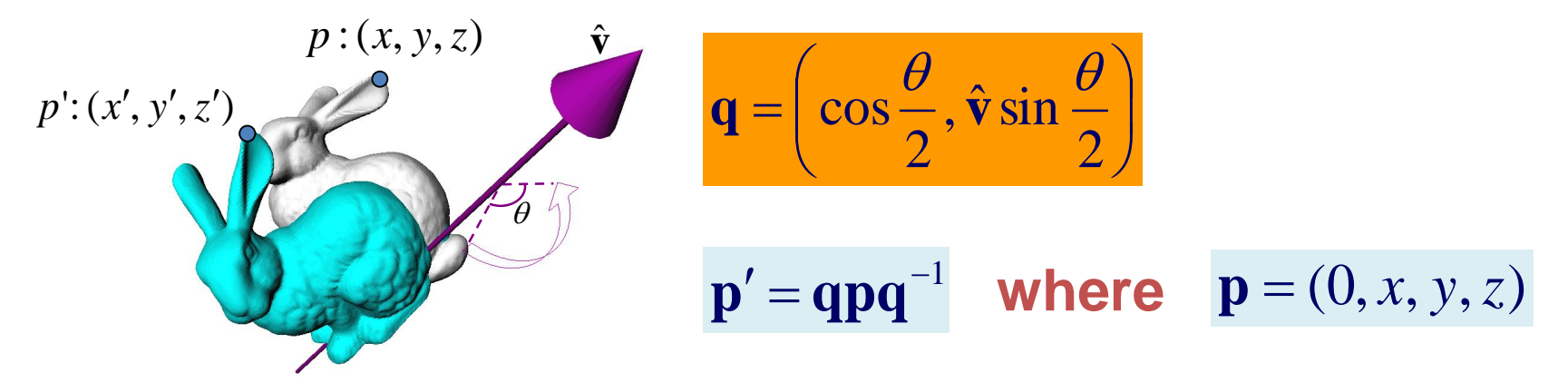

### **Unit Quaternions**

• For details, see *9-reference-quaternions.pdf*

- Antipodal equivalence
	- q and –q represent the same rotation
	- 2-to-1 mapping: Each individual rotation is represented by **two** quaternions

### **Which Representation to Use?**

- 3D orientation & rotation representation
	- Euler angles
	- Rotation Vector (Axis-Angle)
	- Rotation matrices
	- Unit quaternions
- Which one to use?
- General recommendation: **rotation matrices** or **unit quaternions**.
- But you may need other representations depending on the context.
	- Euler angles are useful for hardware implementation of ball joints.

#### **Which Representation to Use?**

• Reason: Euler angles and axis-angle have problems

- Euler angles
	- Discontinuity (or many-to-one correspondences)
	- Gimbal lock

- Rotation Vector (Axis-Angle)
	- Discontinuity (or many-to-one correspondences)

#### **Which Representation to Use?**

- Rotation matrices and unit quaternions do not have discontinuity or gimbal lock problems
	- Because they use more parameters (rotation matrix: 9, unit quaternion: 4) than DOFs of 3D orientation/rotation (3)

• Rotation matrices vs. Unit quaternions?

## Rotation Matrix vs. Unit Quaternion

- Equivalent in many aspects
	- Redundant
	- No singularity
	- Can be converted from & to axis-angle representation
- Why quaternions ?
	- Fewer parameters
	- Simpler algebra
	- Easy to fix numerical error
- Why rotation matrices?
	- One-to-one correspondence
	- Handle rotation and translation in a uniform way
		- Eg) 4x4 homogeneous matrices

#### **Conversion Between Representations**

- **Rotation vector**  $\rightarrow$  **Rotation matrix** 
	- Rodrigues' rotation formula, ...
- **Rotation matrix → Rotation vector**
	- Several ways, we'll see one of them in next lecture.
- **Euler angles → Rotation matrix**
	- Building canonical rotation matrices  $(\mathbf{R}_x, \mathbf{R}_y, \mathbf{R}_z)$  and composing them
- **Rotation matrix**  $\rightarrow$  **Euler angles** 
	- Several ways, but not covered in this class
- Unit quaternion  $\leftrightarrow$  Rotation matrix
	- Several ways, but not covered in this class

#### **Next Time**

- Lab in this week:
	- Lab assignment 9
- Next lecture:
	- 10 Animation

#### • **Class Assignment #2** – **Due: 23:59, May 24, 2019**

- Acknowledgement: Some materials come from the lecture slides of
	- Prof. Jehee Lee, SNU, [http://mrl.snu.ac.kr/courses/CourseGraphics/index\\_2017spring.html](http://mrl.snu.ac.kr/courses/CourseGraphics/index_2017spring.html)
	- Prof. Taesoo Kwon, Hanyang Univ.,<http://calab.hanyang.ac.kr/cgi-bin/cg.cgi>
	- Prof. Kayvon Fatahalian and Prof. Keenan Crane, CMU,<http://15462.courses.cs.cmu.edu/fall2015/>
	- Prof. Sung-Hee Lee, KAIST